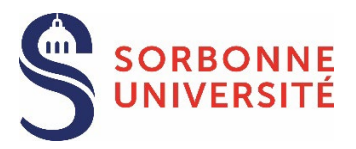

The procedure must be started 3 months before the date of the defense and it has to be finalized 2 months before this date at the latest.

## ANY DELAY IN SUBMITTING THE APPLICATION MAY LEAD TO POSTPONE THE DEFENSE

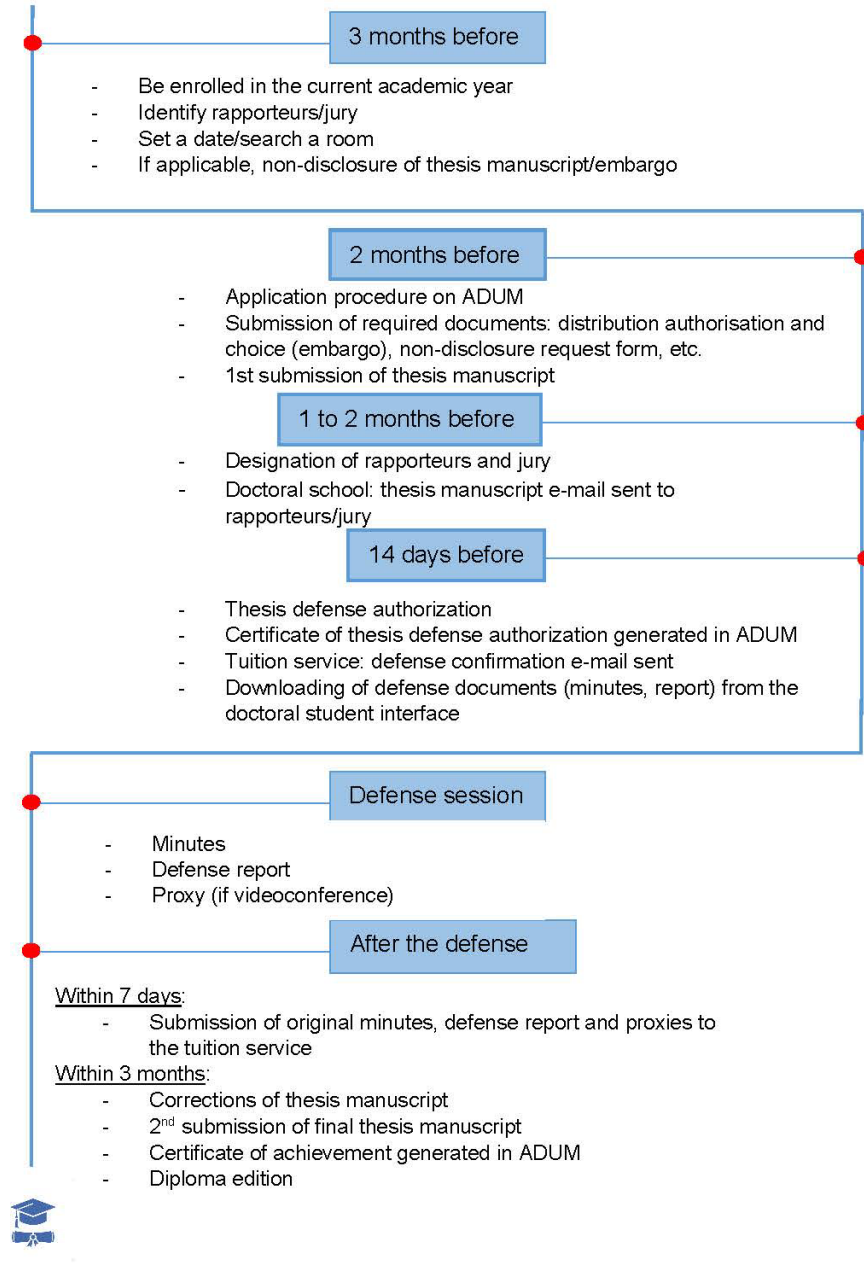

## BEFORE STARTING THE APPLICATION PROCEDURE

- o Be enrolled in the current academic year (registration fees and CVEC).
- o Rapporteurs/jury: in consultation with the thesis direction, contact your doctoral school to check that the choice of rapporteurs and the composition of the jury are correct before entering them in ADUM.
- o In consultation with the thesis direction, contact the rapporteurs and jury members to set a date and a room.
- o In case of a joint supervision or joint diploma, make sure to comply with the requirements of both universities, even if your defense takes place in the country of the partner university.

APPLICATION PROCEDURE ON ADUM

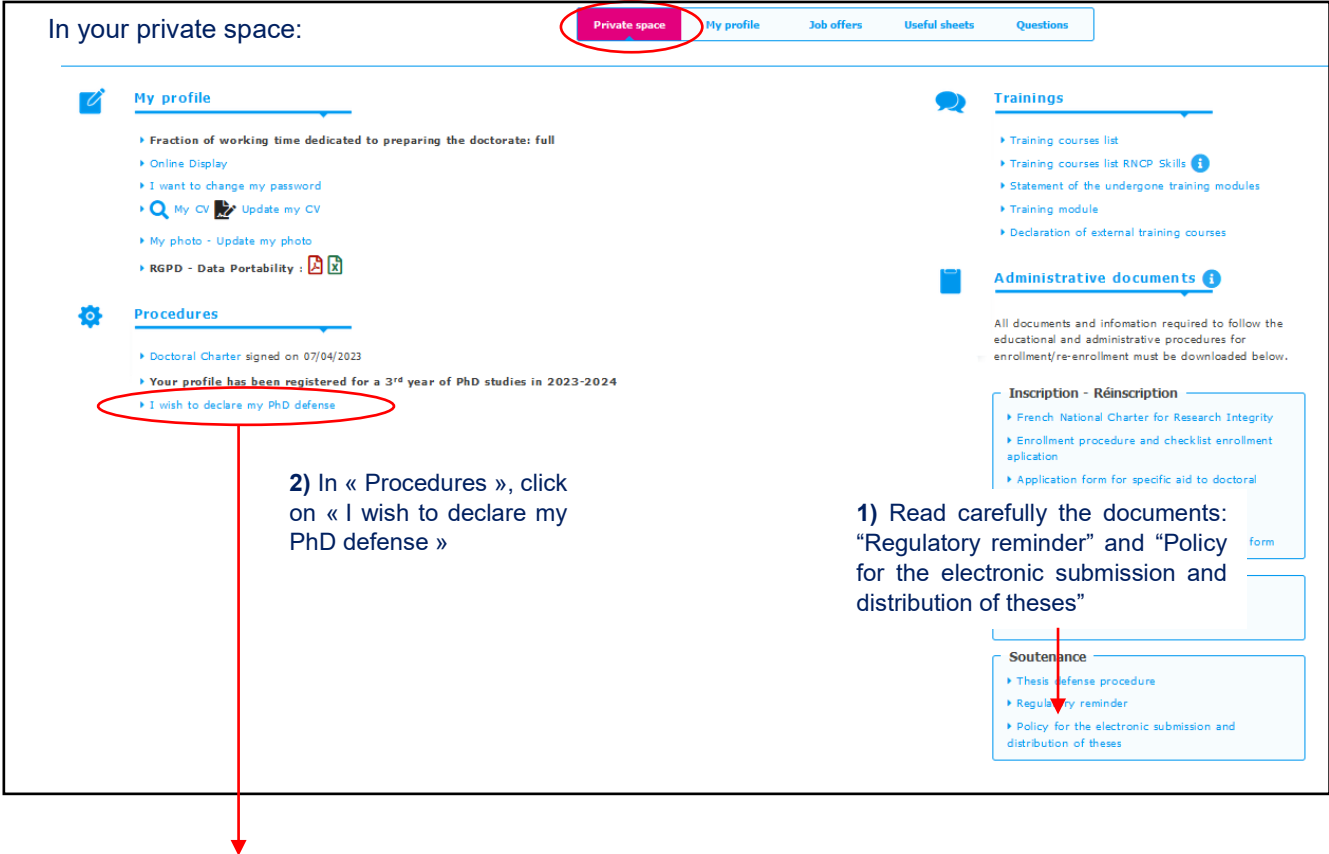

## **PhD thesis Defense**

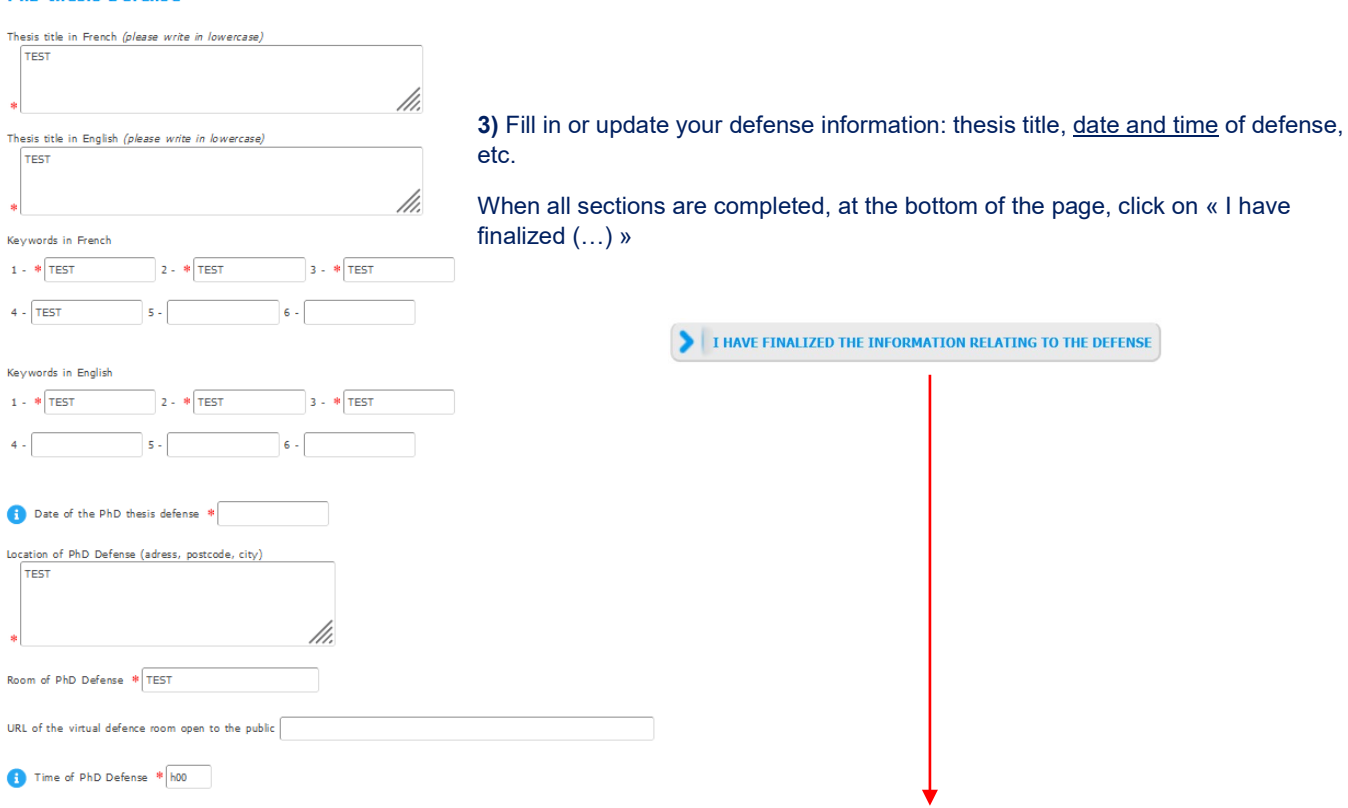

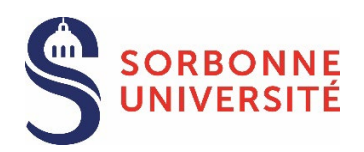

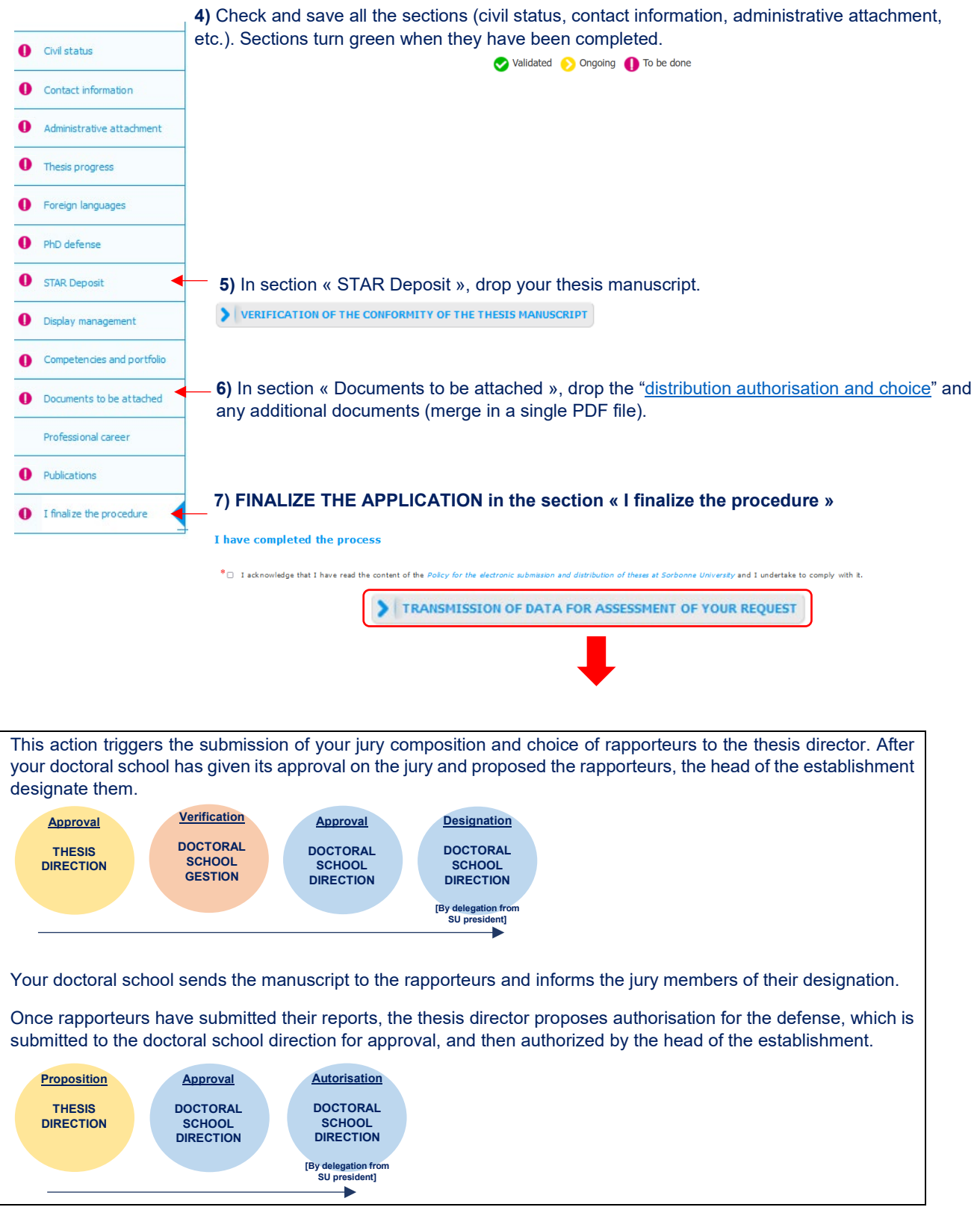